بررسي روشهاي بهبود كيفيت فشرده كننده JPEG براي انتقال تصوير در كانال نويزي

محسن عشوريان عضو هيئت علمي دانشگاه آزاد اسلامي واحد شهرمجلسي آزاده يساري زارع و امير كهراني دانشجوي كارشناسي ارشد دانشگاه آزاد اسلامي واحد نجف آباد صندوق پستي 86315-111 اصفهان ايران فاكس -5452294 0335

كلمات كليدي : فشرده سازي تصوير ، استاندارد JPEG، پردازش تصوير

### **چكيده**

با پيشرفت شبكه هاي ارتباط جهاني، ارسال تصاوير ديجيتال و فشرده سازي آن اهميت زيادي پيدا كرده است . از جمله پركاربردترين استانداردهاي فشرده سازي JPEG است . فشرده سازي تصوير قبل از ارسال يا ذخيره سازي تصوير انجام مي گيرد و تصوير در مقصد يا در زماني ديگر وافشرده مي شود. در هنگام انتقال تصوير، به دليل نويز كانال مقداري از اطلاعات تصوير از دست مي رود . بنابراين كيفيت تصوير بازسازي شده پائين مي آيد . در اين مقاله روشهاي بهبود كيفيت فشرده كنندهJPEG براي انتقال تصوير در كانال نويزي بررسي مي شود . سه روش ارسال چندگانه، بازسازي بلوكهاي از دست رفته و استفاده از كد متقارن مطرح مي شود. در دو روش اول پيش فرض اينست كه محل بلوكهاي نويزي مشخص است . در روش ارسال چندگانه، اطلاعات تصوير به دو قسمت تقسيم مي شود و روي هرقسمتJPEG انجام مي شود، سپس هرقسمت در يك كانال ارسال مي شود. پس از بازسازي ، قسمتي كه نويز بيشتري پيدا كرده است، از روي اطلاعات كانال ديگر بازسازي مي شود. اين كار باعث بهبود كيفيت تصوير خواهد شد . در روش بازسازي بلوكهاي از دست رفته، كل تصوير در يك كانال ارسال ميگردد و هنگام بازسازي بلوك نويزي توسط چهار بلوك اطراف آن بازسازي مي شود .در روش استفاده از كد متقارن، كدي ساخته مي شود كه به جاي كد هافمن در استاندارد JPEG استفاده مي شود و قابليت بازسازي خطاي بيت در كانال نويزي را داراست ، بنابراين به تخريب در كانال كمتر حساس است . اين كد داراي يك جدول ويژه براي كدگذاري و كدبرداري تصوير است . نتايج آزمايش هاي اوليه روي تصاوير مختلف نشان مي دهد كه اين روشها باعث بهبود كيفيت تصويردر فشرده كننده JPEG مي شود .

#### **.1 مقدمه**

در دهه اخير به منظور فشرده سازي تصاوير چندين استاندارد جهاني تدوين شده است . اولين استاندارد 3G و 4G بود ، سپس نسل بعدی آن JBIG بود که برای کدکردن تصاویر فاکس بکار می رفت. در سال ۱۹۸۶ بوسیله گروه دیگری بنام JPEG <sup>۱</sup> استاندارد نويني تدوين يافت. استاندارد JPEG براي كد كردن تصاوير سطح خاكستري ورنگي بكار مي رود. در ادامه اين مقاله ابتدا اجزاء استاندارد JPEG معرفي مي شود ، سپس در بخش 3 روشهاي مطرح شده جهت بهبود كيفيت فشرده كننده JPEG براي ارسال تصوير در كانال نويزي بررسي مي شود و نتايج اوليه حاصل شده ارائه مي گردد و در نهايت در بخش 4 جمعبندي صورت مي گيرد .

### **.2 استاندارد JPEG**

بلوك دياگرام اين استاندارد در شكل 1 نشان داده شده است. در اين استاندارد ابتدا تصوير به بلوكهاي پيكسلي با ابعاد 8\*8 تقسيم مي شود كه اين بلوكها از چپ به راست و از بالا به پائين پردازش مي شوند. سپس مقدار آفست 128 از كل پيكسلهاي تصوير كم مي شود، در اينصورت رنج پيكسلها به ١٢٨– تا ١٢٧ كاهش مي يابد . فشرده سازي در سه مرحله انجام مي گيرد: محاسبه تبديل كسينوسي ، چندي سازي و انتساب كد طول متغير كه در بخش هاي بعدي دقيق ترتوضيح داده شده است .

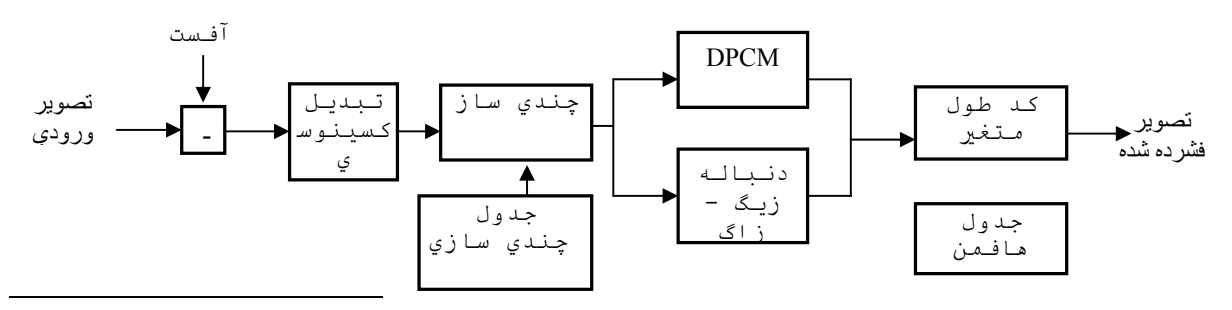

<sup>1</sup> joint photographic experts group

#### شكل(1) : بلوك دياگرام استاندارد JPEG پايه

### **.1-2 DCT و چندي سازي**

همانطور كه در بلوك دياگرام مشاهده مي شود ، تبديل كسينوسي دو بعدي براي هر بلوك محاسبه مي شود و به اين ترتيب يك ماتريس 8\*8 ضرايب DCT تشكيل مي گردد كه اندازه درايه هاي اين ماتريس از چپ به راست و از بالا به پائين كاهش مي يابند . براي چندي سازي اين ضرايب از چندي ساز يكنواخت استفاده مي شود . از آنجايي كه سيستم بينايي به اجزاء با فركانس پايين حساس تر است ، بنابراين ضرايب فركانس پايين بايد با فاصله هاي پله كوچكتر و ضرايب فركانس بالا با فاصله هاي پله بزرگتر چندي شوند . نمايش داده مي شود . *Qtable* براي رسيدن به نرخ فشرده سازي بالا استاندارد JPEG يك جدول چندي سازي پيشنهاد مي كند كه با درايه هاي ماتريس ضرايب بر عضوهاي متناظرشان از اين جدول تقسيم مي شوند . نسبت عكس دارد ، ضرب *QJPEG* در α كه با فاكتور كيفيت *Qtable* يك ضريب كيفيت معمولا براي كنترل كيفيت تصوير ، ابتدا

تقسيم مي گردد . ضريب كيفيت α به كمك معادلات زيرمحاسبه مي شود . α*Qtable* شده و سپس ماتريس ضرايب DCT بر

$$
\alpha = \frac{S_Q + 50}{100} \tag{1}
$$

$$
S_Q = \frac{5000}{Q} \quad 1 \le Q_{JPEG} \le 50 \tag{8}
$$

$$
S_Q = \frac{5000}{Q_{JPEG}} \quad 1 \le Q_{JPEG} \le 50
$$

$$
S_Q = 200 - 2Q_{JPEG} \t 50 \le Q_{JPEG} \le 100 \t (7)
$$

درايه هاي ماتريس چندي شده به دو دسته تقسيم مي شوند : ۱) ضريب DC : اين ضريب ، عنصر سطر و ستون اول ماتريس و با اهميت ترين ضريب است كه روشنايي متوسط بلوك را مشخص مي كند و در بازسازي تصويرنقش بسزايي دارد . 2) ضرايب AC : بقيه درايه هاي ماتريس چندي شده ، ضرايب AC ناميده مي شوند كه تعداد زيادي از آنها در اثر چندي نمودن

داراي مقدار صفر مي باشند .

# **.2-2 انتساب كد طول متغير**

ابتدا ضرايب DC را كد مي كنيم . ضرايب DC بلوكهاي مجاور افزونگي ذاتي دارند بنابراين براي كد كردن اين ضرايب از روش پیشگویی با اتلاف DPCM ` استفاده می شود. در این روش مقدار بلوک فعلی از مقدار DC بلوک قبلی پیش بینی می شود و خطا با استفاده از روش هافمن كد مي شود . كد خطا در دو مرحله تعيين مي شود : در مرحله اول ابتدا از جدول طبقه بندي كدهاي ضرايب JPEG ،)جدول 1) ، گروهي كه خطا به آن تعلق دارد تعيين مي شود و سپس با استفاده از كد هافمن (جدول (2)) ،كلمه كد مربوط به آن گروه مشخص مي شود . در مرحله دوم هر موقعيت در جدول طبقه بندي با يك كد طول ثابت مشخص مي شود و كد نهايي با استفاده از اين دو مقدار تعيين مي گردد . به عنوان مثال اگر اندازه ضريب DC فعلي برابر ۲ و اندازه ضريب DC بلوک قبل برابر ۴ باشد ، خطاي پيش بيني شده ۲– خواهد بود

که عدد ۲– در گروه ۲ با کلمه کد «100» و کد طول ثابت «10» قرار دارد بنابراین کد نهایی «10010» خواهد بود.

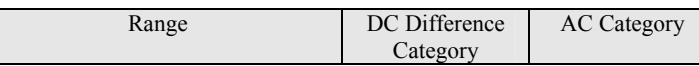

l

<sup>&</sup>lt;sup>1</sup> Differential Pulse Code Modulation

|                                        |   | N/A |
|----------------------------------------|---|-----|
| $-1,1$                                 |   |     |
| $-3, -2, 2, 3$                         |   |     |
| $-7, \ldots, -4, 4, \ldots, 7$         |   |     |
| $-15$ $-8.8$ 15                        |   |     |
| $-31$ $-16,16$ $31$                    |   |     |
|                                        | 6 |     |
| $-127,-64,64,127$                      |   |     |
| $-255$ $-128, 128$ $255$               | 8 |     |
| $-511, \ldots, -256, 256, \ldots, 511$ | 9 | 9   |
| $-1023$ , $-512.512$ , $1023$          | A | А   |
| $-2047 -1024, 1024$ 2047               | B | B   |
| $-4095$ $-2048, 2048$ $4095$           |   |     |
| $-8191$ , $-4096, 4096$ , $8191$       | D | D   |
| $-16383,,-8192,8192,,16383$            | E | E   |
| $-32767,,-16384,16384,32767$           | F | N/A |

جدول (1) : جدول طبقه بندي كدهاي ضرايب JPEG

| ategory | Base Code | Length | Category | <b>Base Code</b> | Length |
|---------|-----------|--------|----------|------------------|--------|
|         | 010       |        |          | 1110             | 10     |
|         | 011       |        |          | 11110            | 12     |
| 2       | 100       |        |          | 111110           | 14     |
|         | 00        |        |          | 1111110          | 16     |
|         | 101       |        | А        | 11111110         | 18     |
|         | 10        |        |          |                  | 20     |

جدول (2) : جدول كد DC براي JPEG

از آنجايي كه بسياري از ضرايب AC صفر هستند ، براي كد كردن آنها از روش كد كردن طول دنباله استفاده مي شود . در اين روش ابتدا ضرايب مطابق شكل (2) بصورت زيگ-زاگ مرتب مي شوند . به اين ترتيب يك ماتريس دو بعدي به يك آرايه تبديل مي شود. سپس هر نماد بوسيله تعداد صفرهاي قبل از يك مقدار غير صفر ، به صورت زيرتعيين مي شود :

(4) (مقدار غير صفر ، تعداد صفرها ) = هرنماد

در مرحله بعد همه نمادها با استفاده از روش هافمن ، كد مي شوند . به اين ترتيب به نمادهايي كه بيشتر تكرار مي شوند كلمه هاي كد كوتاهتر و به آنهايي كه كمتر تكرار مي شوند ، كلمه هاي كد طولاني تر نسبت داده مي شود. در ادامه براي نمونهكد طول دنباله براي ماتريس نرماليزه شده A كه در زيرنشان داده شده ، محاسبه شده است .

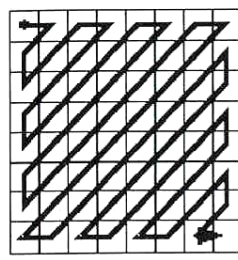

⎥ ⎦ ⎥ ⎥ ⎥  $\overline{\phantom{a}}$  $\overline{\phantom{a}}$  $\overline{\phantom{a}}$  $0 \quad 0 \quad 0$  $0\quad 0$  $\overline{\phantom{a}}$  $\overline{\phantom{a}}$  $-1$  0 0 ⎢ ⎣  $\mathsf{I}$  $\mathsf{I}$  $\mathsf{I}$  $\mathsf{I}$  $|2 \mathsf{L}$  $\mathsf{I}$  $\mathsf{I}$  $\mathsf{I}$  $\begin{vmatrix} 9 & 1 & -1 & 2 & 0 & 1 & 0 & 0 \end{vmatrix}$  $\begin{bmatrix} 2 & 5 & 0 & -2 & 0 & -1 & 0 & 0 \end{bmatrix}$  $-1$   $-1$   $-1$  0 –  $0 \quad 0 \quad 0 \quad 0$ 0 0 0 0 0 0 0 0 0 0 0 0 0 0 0 0 2 1 0 0 0 0 0 0  $3 -1 -1 -1 0 0 0 0$  $A = \begin{vmatrix} 14 & 1 & -1 & 0 & -1 & 0 & 0 & 0 \end{vmatrix}$ 

شكل (2) : روش مرتب كردن ضرايب DCT

براي كد كردن طول دنباله ابتدا درايه هاي ماتريس به صورت زيگ-زاگ مرتب مي شوند و سپس با استفاده از رابطه (4) بصورت يك مجموعه نوشته مي شوند :

 {2,(0,5),(0,9),(0,14),(0,1),(1,−2),(0,−1),(0,1),(0,3),(0,2),(0,−1),(0,−1),(0,2),(1,−1),(2,−1),(0,−1),(4,−1),(0,−1),(0,1),*EOB*} هر نماد اين مجموعه با استفاده از جدول هافمن كد مي شود : ابتدا با استفاده از جدول (1) گروهي كه مقدار غير صفر به آن تعلق دارد ، مشخص مي شود و سپس كد (طول دنباله/گروه) با استفاده از جدول هافمن تعيين مي شود . به عنوان مثال نماد (0,5) را در نظر مي گيريم ، عدد 5 با توجه به جدول (1) در گروه سوم قرار داردو نماد (0/3) در جدول (3) داراي كلمه كد «100» ميباشد . همانند روشي كه براي تعيين ضريب DC بيان شد ، هر موقعيت در جدول طبقه بندي با يك كد طول ثابت مشخص مي شود. بنابراين چون عدد 5 در گروه سوم قرار دارد ، كد طول ثابت برابر «011» و كلمه كد نهايي براي نماد (0,5) برابر «100011» خواهد بود .

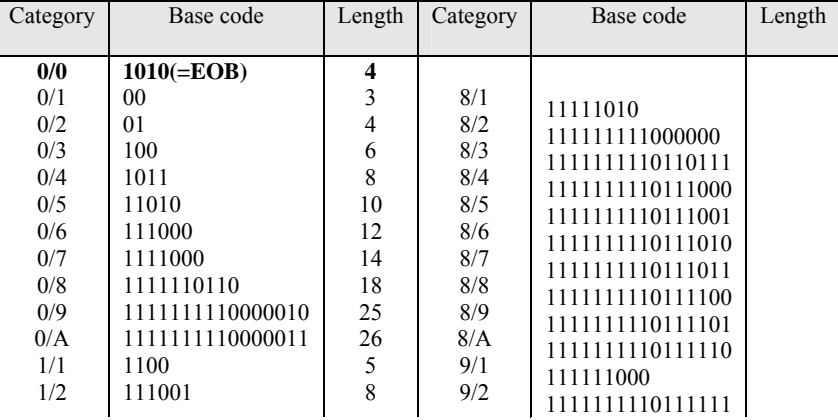

جدول (٣) : جدول كد AC براي JPEG) (جدول ادامه دارد)

### **.3 روشهاي بهبود كيفيت تصوير در كانال نويزي**

در اين بخش روشهاي بهبود كيفيت تصوير در مسير انتقال و در گيرنده پس از عبور از كانال نويزي مطرح مي شود . در روش ارسال چندگانه و روش بازسازي بلوكهاي از دست رفته تصوير، فرض بر اينست كه محل بلوكهاي نويزي مشخص است. در زير اين روشها توضيح داده شده اند .

#### **.1-3 روش ارسال چندگانه**

عملكرد اصلي در روش كد كردن چندگانه تقسيم داده هاي منبع بين چند كانال انتقال است . در اينصورت هنگامي كه تعدادي از كانالها دستخوش خرابي شوند ، باز هم مي توان تصوير را با كيفيت مناسب بازسازي نمود . بلوك دياگرام روش كلي ارسال چندگانه در شكل 2 نشان داده شده است كه داده ورودي در دو كانال ارسال مي شود .

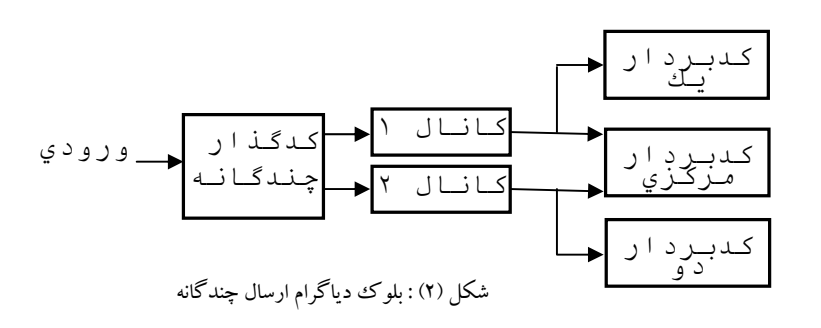

به دليل ارسال اطلاعات تصوير در كانال نويزي دنباله بيت ارسال شده تخريب مي شود و كيفيت تصوير بازسازي شده پائين مي آيد. روش هاي مختلفي براي پياده سازي ارسال چندگانه وجود دارد . در روش اجرا شده در اين مقاله تصوير را به بلوكهاي8\*8 تقسيم نموده و سپس سطر بلوكهاي زوج را در يك ماتريس و سطرهاي فرد را در ماتريس ديگري قرار مي دهيم . حال از ضرايب هر ماتريس بطور جداگانه JPEG مي گيريم وماتريس زوج را از يك كانال نويزي و ماتريس فرد را در كانال سالم عبور مي دهيم . در موقع ارسال دنباله بيت اطلاعات ماتريس زوج در كانال نويزي تخريب مي شود . در گيرنده روي هر دو ماتريس دريافت شده عكس JPEG انجام

مي شود . پس از كنار هم چيدن دو ماتريس بلوكهاي تخريب شده زوج با بلوكهاي فرد بالايي آن جايگزين مي شود، به عبارتي بلوكهاى از دست رفته ٔ ماتريس زوج با پيشگويي خطي از ماتريس فرد ساخته مي شود . براي سنجش كيفيت تصوير از معيار محاسبه PSNR استفاده مي كنيم . نتايج روي تصاوير مختلف نشان مي دهد كه با ارسال تصوير در يك كانال PSNR پائين است، اما با ارسال تصوير در دو كانال PSNR بهتر شده است يعني كيفيت تصويربهتر شده است .

شكل (3) : طرح كلي ارسال تصوير دردو كانال

### **.2-3 روش بازسازي بلوكهاي از دست رفته**

اين روش در مورد تصاويري كه روي آنها JPEG انجام شده است بررسي مي گردد . تصوير را پس از فشرده سازي از يك كانال نويزي عبور مي دهيم، در گيرنده بلوكهاي از دست رفته تصوير سياه به نظر مي آيد . حال براي بازسازي اين بلوكهاي نويزي از چهار بلوك طرفين آن كه سالم هستند استفاده مي كنيم . طريقه جايگزيني مقادير بلوكهاي اطراف در شكل 2 نشان داده شده است. در اين شكل بلوك نويزي به چهار مثلث تقسيم مي شود و مقادير پيكسلهاي مجاور اين بلوك در اين مثلثها انتشار مي يابد، در اينصورت بلوك از دست رفته با تقريب خوبي بازسازي مي شود.

در تصاوير بررسي شده در اين روش بلوكهاي نويزي در حد بسيار عالي بازسازي شده اند و كيفيت تصوير بهتر شده است .

البته اگر نويز كانال بسيار زياد باشد ، احتمال اينكه بلوكهاي نويزي كنار هم باشند زياد مي شود . در اينصورت در موقع بازسازي بلوكهاي نويزي دو مثلث كناري بازسازي نمي شود و به اندازه يك بلوك لوزي از تصوير سياه به نظر مي رسد، ولي تعداد اين بلوكها كم است وتصوير بازسازي شده باز هم كيفيت خوبي دارد .

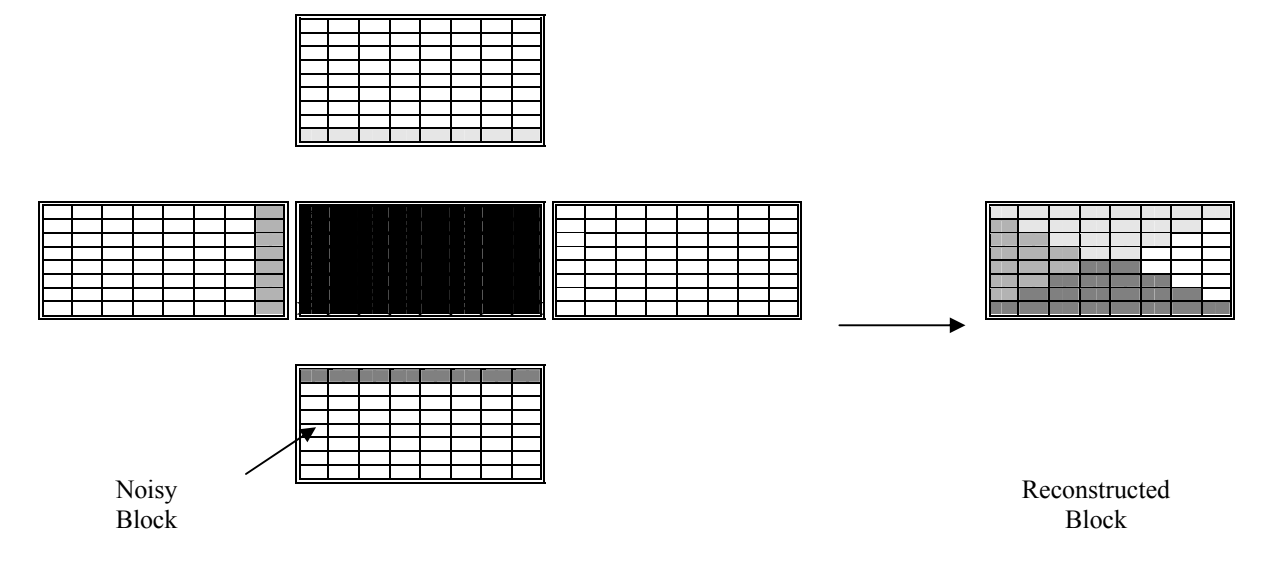

شكل (3) : طرح ساده بازسازي بلوك نويزي

## **.3-3 روش استفاده از كد متقارن**

در استاندارد JPEG از كد طول متغير ْ هافمن استفاده مي شود. كد طول متغير ، براي بهبود فشرده سازي از خاصيت آماري سمبلهاي تصوير استفاده مي كند اما نسبت به خطاي بيت در كانالهاي نويزي حساس است . به همين منظور از كد RVLC كه قابليت بازسازي خطاي ايجاد شده را دارد، استفاده مي كنيم . حال براي ساختن اين كد به صورت متقارن از جدول كد هافمن بهينه استفاده مي كنيم . اين نوع كد براي كدگذاري و كدبرداري از يك جدول مشابه استفاده مي كند . شکل ۴ مثالي از درخت هافمن باينري را نشان مي دهد . از گره مبدا ٔ شروع کرده و 0 و 1 به شاخه هاي سمت چپ و راست نسبت مي

دهيم . همچنين مي توان بيت 0 را به شاخه هايي كه به سمت راست كشيده مي شوند و بيت 1 را به شاخه هاي سمت چپ نسبت داد .

l

<sup>&</sup>lt;sup>1</sup> Variable Length Coding

در اينصورت دو درخت هافمن خواهيم داشت كه ميانگين طول كلمه كد هر دو يكسان است . اين تغيير 0 به 1 را ميتوان با عملگر

معكوس كننده بيت روي كلمه كد هافمن اصلي انجام داد .

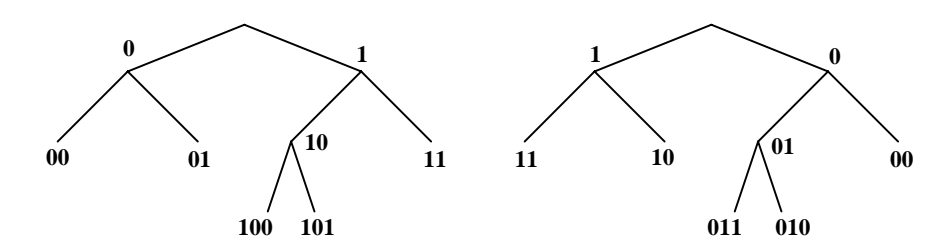

شكل (4) : درختهاي هافمن باينري

اگر همه كلمه كدهاي متقارن انتخاب شده معكوس شوند مي توان كلمه كد ديگري بدست آورد كه طول مشابهي دارد . به عنوان مثال در شكل 4 ما مي توانيم كلمه كد '11' و '101' را از '00' و '010' باعمل معكوس كردن بيت بدست آورد . از اين خاصيت مي توان برای پیدا کردن کدهای متقارن در ناحیه چپ درخت هافمن ، خصوصا ٌ شاخه هایی که 0 به آنها نسبت داده شده، استفاده کرد . در اين ناحيه ما [S/2] كلمه كد متقارن پيدا كرديم كه S تعداد سمبلهاى داده شده است و  $\rm{[X]}$  كوچكترين عدد صحيح بزرگتر يا مساوى  $X$ است .

در شكل 5 كدهاي متقارن نشان داده شده اند . با اين كار با داشتن بعضي از كدها بقيه را نوشت .

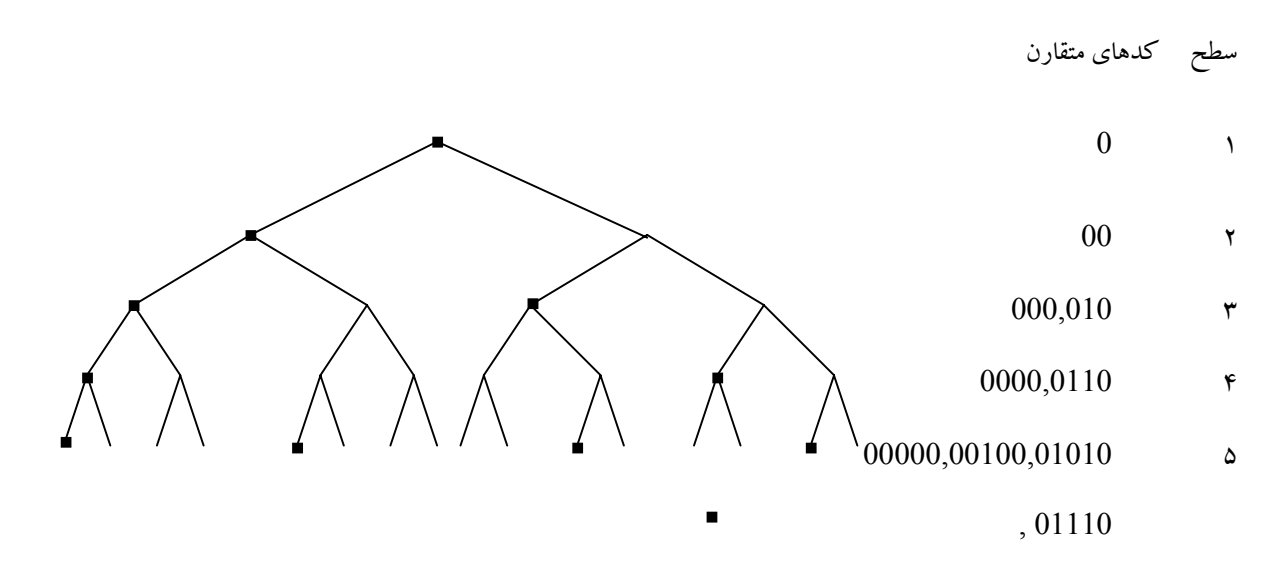

#### :كدهاي متقارن

شكل (5) : توزيع كدهاي متقارن روي يك نيمه درخت باينري

### **.4 نتيجه گيري**

ما در اين مقاله سه روش براي بهتر كردن كيفيت تصوير در كانال نويزي را بررسي كرديم . با ارسال تصوير در دو كانال مجزا و مشاهده تصاوير بازسازي شده حاصل به اين نتيجه رسيديم كه اين روش كيفيت تصوير را در حد خوبي بالا مي برد . همچنين نتايج اوليه حاصل شده از روش بازسازي بلوكهاي از دست رفته نشان مي دهد كه بلوكهاي نويزي با كيفيت بالايي بازسازي شده اند، در روش سوم با استفاده از كد متقارن به جاي هافمن اين امكان وجود دارد كه خطاي بيت ناشي از كانال نويزي كمترگردد .

### **.5 مراجع**

1. Wook-Hyun Jeong and Yo-Sung Ho. "A New Construction Algorithm for Symmetrical Reversible Variable-Length Codes from the Huffman Code", Lecture Notes in Computer Science 2869, pp. 675-682, Nov. 2003.

2. Gonzalez and Woods, "Digital Image Processing "Second Ed. 2002, Prientence Hall.

3. JPEG official web page: www.jpeg.org

4. M.Ashourian and Yo-Sung Ho. "Multiple Description Coding for Image Data Hiding Jointly in the Spatial and DCT Domains", Lecture Notes in Computer Science 2869, pp. 659-666, Nov. 2003.

5. Wook-Hyun Jeong and Yo-Sung Ho. "Design of Symmetrical Reversible Variable-Length Codes from the Huffman Code ",Lecture Notes in Computer Science 2869, 2003